## <<Cadence

书名:<<Cadence电路设计案例精解>>

- 13 ISBN 9787111285632
- 10 ISBN 7111285638

出版时间:2010-1

Cadence

页数:260

PDF

更多资源请访问:http://www.tushu007.com

## <<Cadence

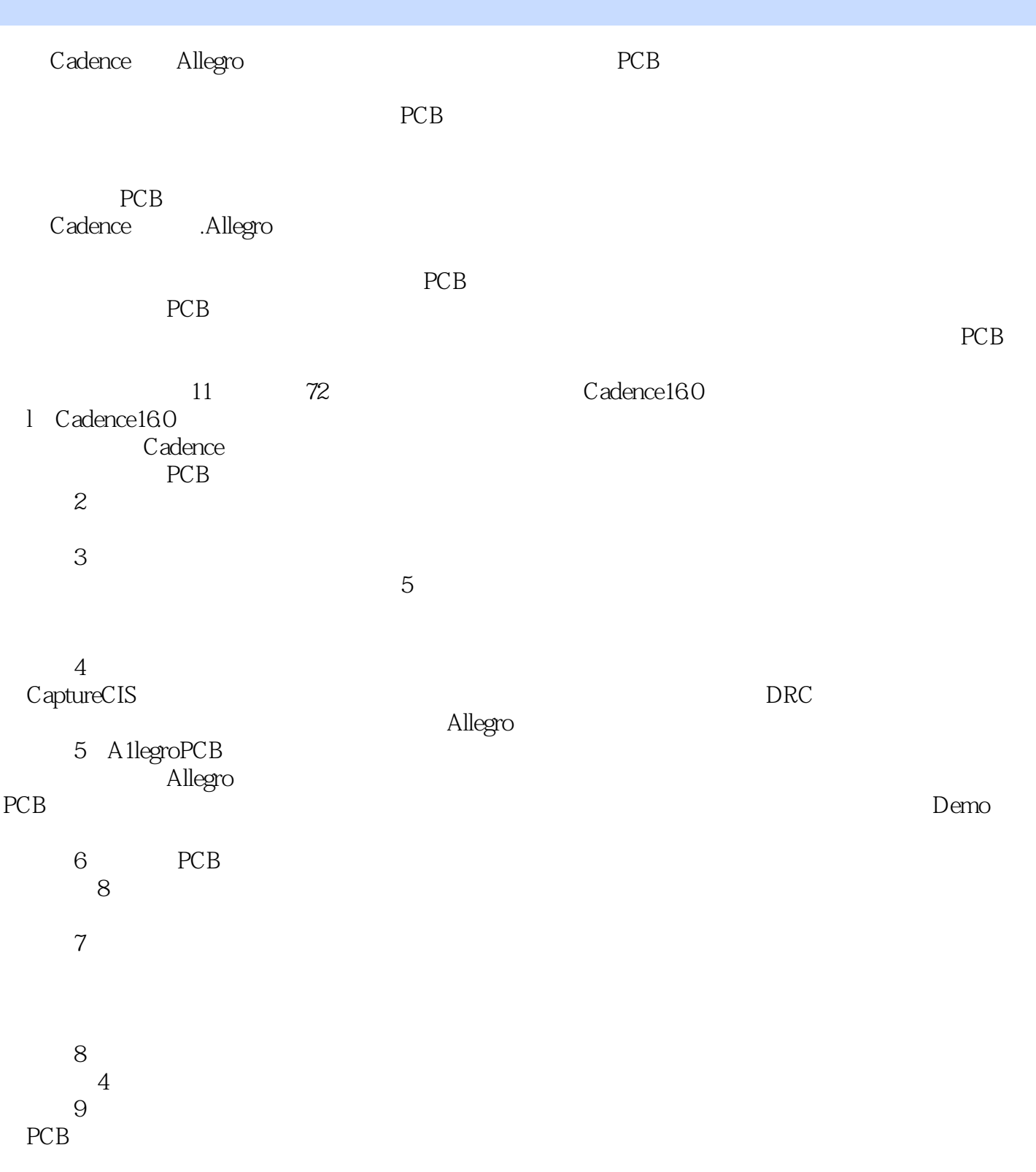

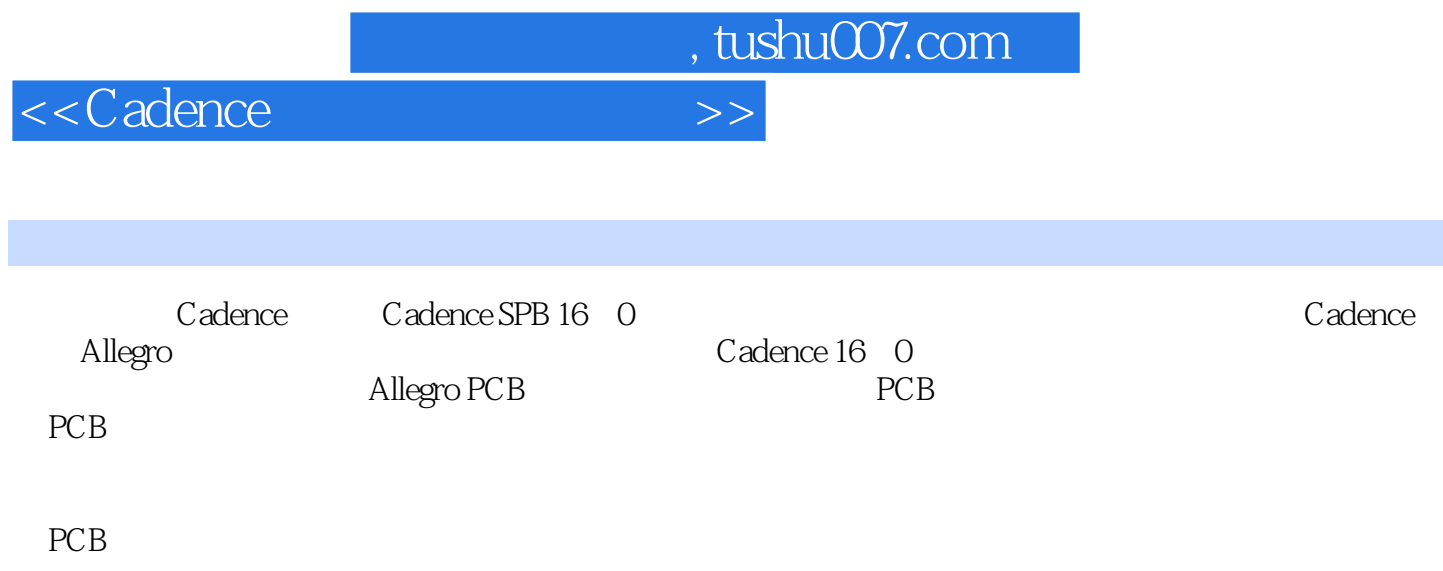

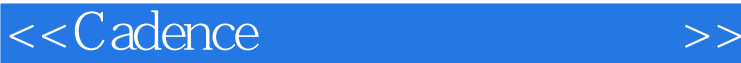

1 Cadence 16.0 1.1 Allegr0 1.1.1 Allero 1.1.2 PCB 1.1.3 Alle90 1.2 Design Entry HDL 1.2.1 DesignEntryHDL 1.2.2 Design Entry HDL 1.3 Design Entry CIS 1.3.1 DesignEntry CIS 1.3.2 Design Entry CIS 1.4 Allegro PCB 1.4.1 PCB 1.4.2 PCB 1.5 PCB 2 1 在CIS平台下创建模拟开关元件DG419AK 实例2 通过电子表格创建可编程逻辑元件EPF8282A LCC  $3$   $7400$   $4$   $8255$   $5$  Allegr0 6 Allegr0  $7$  Allegr0  $3$ 8 Capture CIS 9 Capture CIS 10 Capture CIS 11 Capture CIS 12 Capture CIS and Concept HDL 14 Concept HDL 15 Concept HDL 16 Concept HDL 17 Concept HDL 18 Concept HDL …… 4 5 Allergo PCB 6 PCB 7 8 9 10 PCB  $11$ 

*Page 4*

<<Cadence>>>

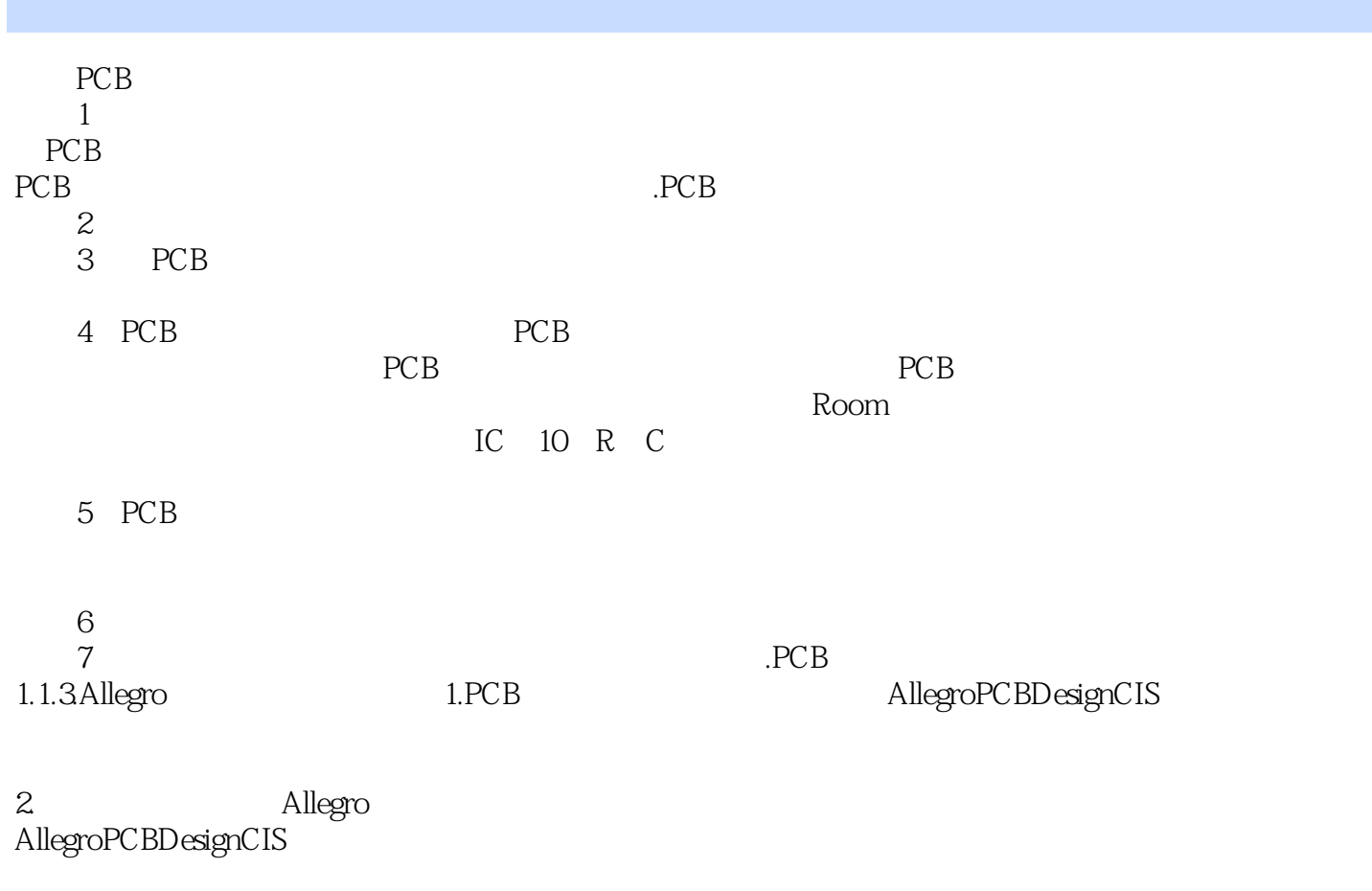

 $\label{thm:1}$  Allegro.PCBDesignCIS·XL  $\,$ 

 $3$ 

宣告一些"Room"并利用其限制特定的元件需摆放至此区中,而元件宣告可以在原理图和电路板中

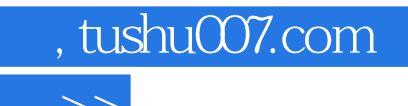

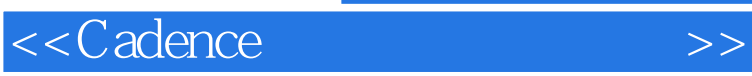

本站所提供下载的PDF图书仅提供预览和简介,请支持正版图书。

更多资源请访问:http://www.tushu007.com